## **Es File Explorer Android User Guide**>>>CLICK HERE<<<

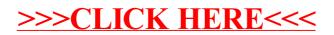